# **REVIEW FOR EXAM NO. 2, ACCT-2302 (SAC) (Chapters 17-19)**

### **A**. **Chapter 17 (Activity-Based Costing & Analysis)**.

- 1. Plant-wide Overhead Rate Method (Page 667)
	- a. Traditional Costing:
		- (1) Single pre-determined overhead rate for allocating all overhead costs.
	- b. Single Plant-wide Overhead Rate. (Page 668)

 (1) Formula: Overhead = Estimated overhead costs Rate **Estimated activity base** 

- (2) Activity Base can be any appropriate cost driver such as, direct labor hours, machine hours, direct labor cost, material costs, etc..
- 2. Activity-Based Costing (ABC) Method. (Page 672)
	- a. Multiple cost pools (i.e.,activities). (1) Multiple pre-determined overhead rates for related activities.
	- b. In the ABC method, many activities, within a department, drive overhead costs. (costs are assigned on the basis of activities)
	- c. Cost Allocation Process:
		- (1) Identify specific activities consuming costs.
		- (2) Determine activity cost pools.
		- (3) Identify cost driver (factor that causes costs to go up and down).
		- (4) Compute predetermined overhead cost rate for each cost pool.
		- (5) Assign costs to jobs based on cost pool rates.
	- d. Can be applied to, and utilized by, any type of business.
	- e. System traces cost to products on the basis of activities performed in the production process.

# **B. Chapter 18 (Cost-Volume-Profit Analysis).**

- 1. Cost Behavior Analysis. (Page 705)
	- a. Study of how costs respond to changes in activity level within a firm/organization. Provides management data with which to predict sales/revenue.
	- b. Activity base identifies the activity that causes changes in behavior of costs, and is sometimes referred to as a "*cost driver*".
	- c. The range of activity, in which a specific relationship exists between cost and volume, and is the focus of most management operating decisions, is known as the "*relevant range"*.
- 2. Cost Behavior Classifications. (Pages 706-707)
	- a. Variable Costs:
		- (1) Costs that change in total, and proportionately, with changes in activity (production) level.
		- (2) Remains constant *"per unit"* at every level of activity.
	- b. Fixed Costs:
		- (1) Costs that remain the same "*in total*" regardless of changes in the activity level.
		- (2) Vary inversely with activity (unit costs decline as volume increases and vice versa).
	- c. Mixed Costs:
		- (1) Contains both a variable and fixed cost element (also called semi-variable cost).
		- (2) Increase in total, but not proportionately with changes in activity level.
- 3. High-Low Method of Cost Separation. (Page 709)
	- a. A cost estimation technique used to separate a mixed cost into its' fixed and variable components.
	- b. This method uses a 4-step process to identify the variable and fixed costs.
		- (1) From a set of data, identify the highest level of production and cost, and identify the lowest level of production and cost.
		- (2) Calculate the difference in production units and cost between the high and low levels.
		- (3) Compute the variable cost per unit by dividing the cost difference by the production units difference.
		- (4) Determine the fixed cost by substituting the applicable data (either the highest level or the lowest level) in the following formula:

## **Fixed Cost = Total Cost - (Units of Production x Variable Cost per Unit)**

#### 4. Break-Even Analysis.

- a. Contribution Margin: (Page 710)
	- (1) Amount of revenue remaining after deducting variable costs.
	- (2) (Sales Price) (Variable Cost)

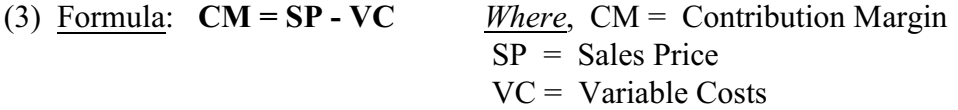

### b. Contribution Ratio (Rate): (Page 710)

- (1) The percentage of each sales dollar that is available to cover fixed cost and produce operating income.
- (2) Expressed as a percentage of the sales price.

(3) Formula: **CR = CM** *Where*, CR = Contribution Ratio **SP** CM = Contribution Margin  $SP = Sales Price$ 

- c. Break-Even Point (BEP): (Page 711)
	- (1) The level of activity at which total revenues equal total costs (no profit, no loss).
	- (2) The BEP can be:
		- (a) Computed by using contribution margin and contribution ratio.
		- (b) Derived from a C-V-P graph.(where the total revenue line crosses the total cost line).
- d. Break-Even Point (Units): (Page 711) (1) Computed by dividing Fixed Costs by the Contribution Margin.
- (2) Formula: **BEP(U)** =  $\text{FC}$ *CM* 
	- e. Break-Even Point (Dollars): (Page 711) (1) Computed by dividing Fixed Costs by the Contribution Ratio (Rate).
- (2) <u>Formula</u>:  $\bf{BEP(S)} = \bf{FC}$ **CR CR** 
	- 5. Margin of Safety (MS). (Page 714)
		- a. Measures the cushion that management has to break even, if actual sales fail to materialize.
- b. Excess of expected sales over break-even sales.
- c. Formulas: **MS = Total Expected Sales BEP**

## **MS % = Total Sales - BEP Expected Sales**

- 6. Target Profit. (Page 714)
	- a. Income objective set by management. Indicates the sales necessary to achieve the specified level of profit.
	- b. May be expressed in either sales dollars or units.

c. Formulas: Sales 
$$
(\$)
$$
 =  $\frac{FC + Target Profit}{CR}$ 

Sales (Units) = 
$$
\frac{FC + Target Profit}{CM}
$$

- 7. Multi-product Break-Even Point. (Page 716)
	- a. The unit contribution margin is replaced with the contribution margin for a composite unit.
	- b. A composite unit is composed of specific numbers of each product in proportion to the product sales mix.
	- c. Sales mix is the ratio of the volumes of the various products.
	- d. Example:

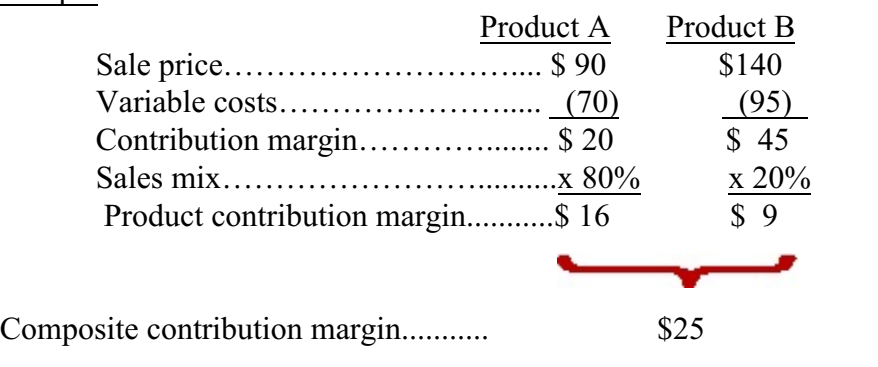

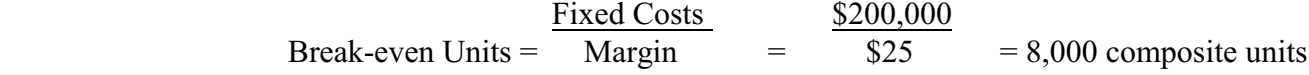

8,000 composite units x  $80\% = 6,400$  units of Product A 8,000 composite units x  $20\% = 1,600$  units of Product B

## **C. Chapter 19 (Variable Costing)**.

- 1. Reporting. (Page 741)
	- a. Contribution margin income statement (variable costing) is limited to *internal* use by management.
	- b. Traditional income statement format. Companies are *required to use absorption costing* for both external reporting and tax preparation.
- 2. Costing Method Comparisons. (Page 741)
	- a. Absorption (Full) Costing.
		- (1) All manufacturing costs are treated as product costs.
		- (2) Includes direct material, direct labor, and both variable and fixed overhead.
	- b. Variable Costing.
		- (1) Only variable manufacturing costs are treated as product costs, along with direct material and direct labor.
		- (2) Fixed manufacturing costs are treated as period costs.
		- (3) Inventory cost of a unit of product contains no fixed overhead costs.
	- c. Cost Classifications (Variable vs Absorption) Comparison (Exhibit 19-3, Page 742).
		- (1) Unit Cost Computation Example.

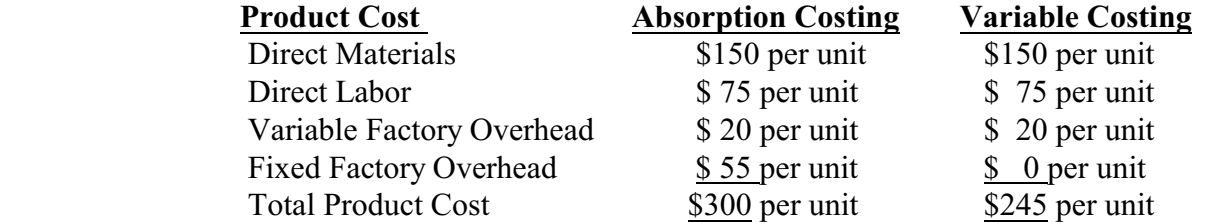

 (2) Variable Contribution Margin is derived by subtracting total variable costs from total revenues. Using the above variable costing information, and assuming the product has a selling price of \$315, the contribution margin per unit is as follows:

Revenue per unit.............\$ 315 Variable cost per unit...... (245) Contribution margin........\$ 70

d. Selling and Administrative expenses are considered period costs under both methods.